## SQL: Visibility Cleanup: Diagnostic Tests

Last Modified on 09/30/2021 4:15 pm EDT

Office Practicum

 $\left| \begin{array}{c} \bullet \\ \bullet \\ \bullet \end{array} \right|$ 

OP sets **all defaults to share all information**. Any individual decisions by Practice-users to restrict information sharing (access, use, or exchange) are the responsibility of the Practice in the implementation of its 21st Century Cures Act Information Blocking policies and procedures for its Practice and patients.

## About

The report will list the Diagnostic Test requisitions that can be considered sensitive.

A sample image of this SQL report run in the Database Viewer is shown below:

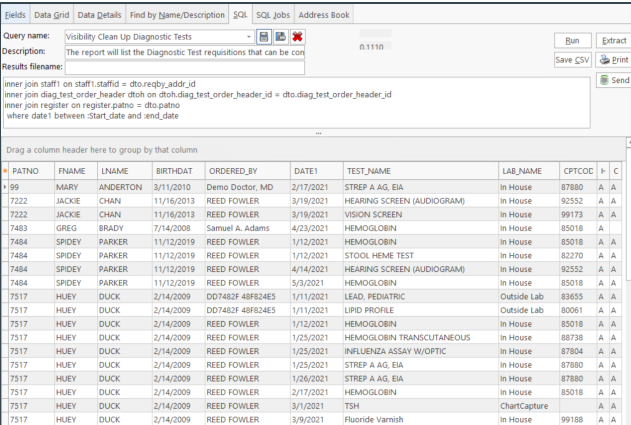

## **Caveats**

The SQL will list all diagnostic tests ordered for an entered date range. It is suggested the practice run the report for **one year** and make adjustments dependent upon speed and performance. In order to organize tests, click the TEST\_NAME header or the filter button and select the diagnostic test from the list. Any test in the list, where the HEADER\_PRIVACY contains a C, the diagnostic test is restricted. Any test in the list, where the HEADER\_PRIVACY contains an A, the diagnostic test is not restricted and will display on the Patient Portal.

## Code

To highlight and copy the code below to your clipboard, simply click the **Copy** button.

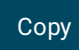

select distinct patno, fname, lname, birthdat, staffname as ordered\_by, date1, test\_name, lab\_name, cptcode, dtoh.priv acy\_level as header\_privacy, privacy\_level as order\_privacy from diag\_test\_order dto inner join staff1 on staff1.staffid = dto.reqby\_addr\_id inner join diag\_test\_order\_header dtoh on dtoh.diag\_test\_order\_header\_id = dto.diag\_test\_order\_header\_id inner join register on register.patno = dto.patno where date1 between :Start\_date and :end\_date

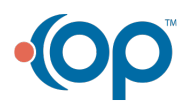

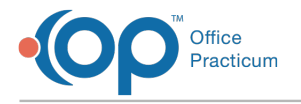

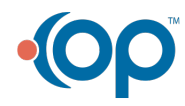